The book was found

# **Linux On The Mainframe**

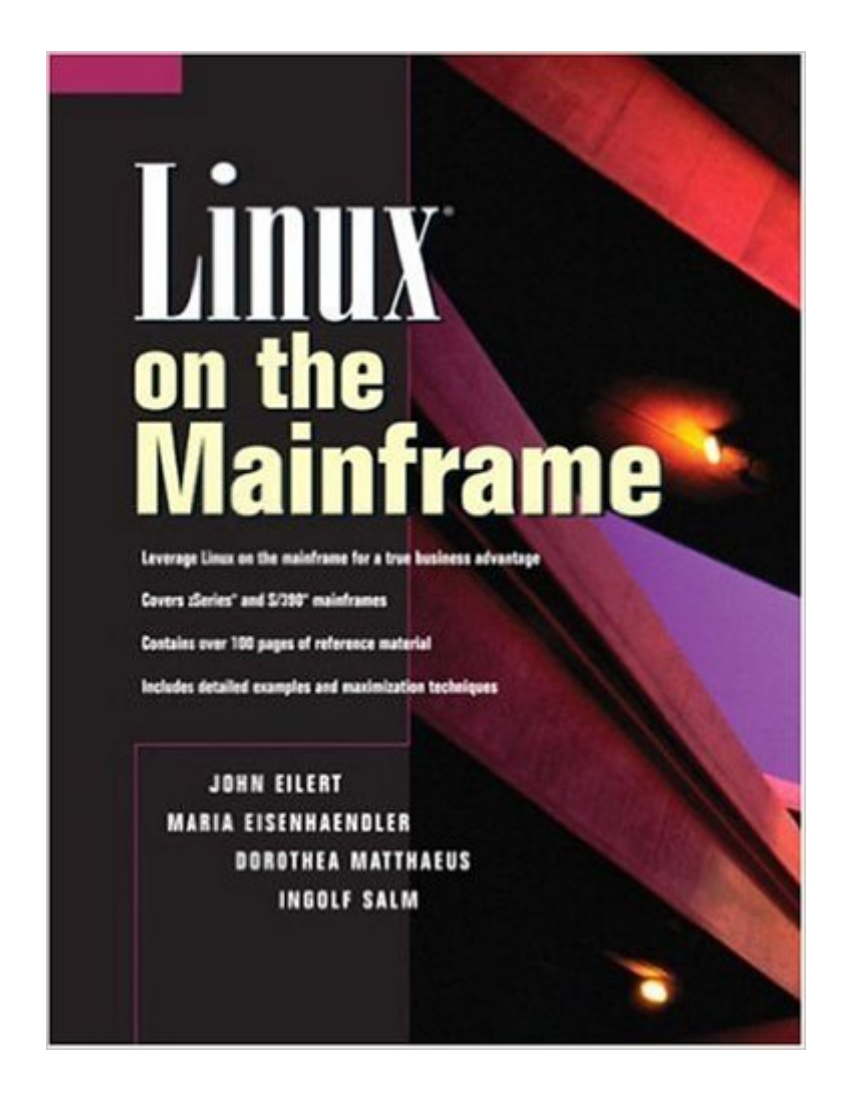

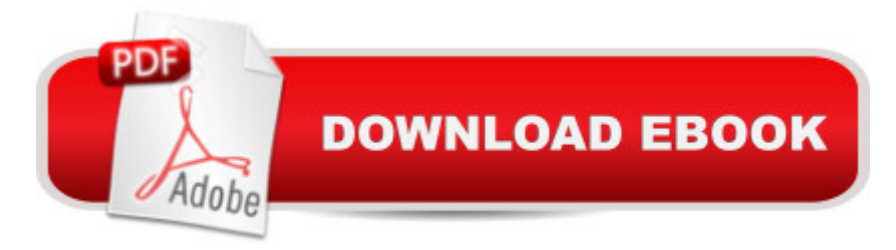

## **Synopsis**

Linux on the Mainframe explains why Linux can be a perfect fit for a mainframe and how companies can leverage Linux for business advantage. Learn how to reduce IT costs, consolidate servers, and reduce the complexity of your IT infrastructure. Understand Linux on the mainframe basics, whether you are a decision maker or involved in the technical implementation of this solution. Includes an in-depth introduction to the latest developments, trends and technologies around Linux on the mainframe. Two sample companies illustrate how the mainframe supports virtualization, server consolidation and how Linux benefits from mainframe strength like hardware availability or software capabilities for dynamic resource allocation. Examples of middleware and tools that can be used with Linux on the mainframe also are detailed. Linux creator Linus Torvalds said in a keynote address (Feb 2, 2000, LinuxWorld) that he was surprised by the appearance of Linux on an S/390 mainframe and wound up using Linux on a mainframe as an example of the wide and growing commercial acceptance of Linux. "This is not something I envisioned back when I started. I did not envision that a year ago," he said.Notes - see page 3 for an expanded Author Expertise section. LOTM referenced below stands for Linux on the mainframe.

## **Book Information**

Paperback: 464 pages Publisher: Prentice Hall PTR (June 2, 2003) Language: English ISBN-10: 0131014153 ISBN-13: 978-0131014152 Product Dimensions: 7 x 1.1 x 9.3 inches Shipping Weight: 1.9 pounds Average Customer Review: 2.8 out of 5 stars $\hat{A}$   $\hat{A}$  See all reviews $\hat{A}$  (4 customer reviews) Best Sellers Rank: #4,436,938 in Books (See Top 100 in Books) #56 in Books > Computers & Technology > Operating Systems > Linux > Applications #326 in  $\hat{A}$  Books > Computers & Technology > Hardware & DIY > Mainframes & Minicomputers #1170 in Books > Computers & Technology > Operating Systems > Unix

## **Customer Reviews**

"Server consolidation" is the latest buzzword for downsized IT staffs. Many believe this means reducing the number of Windows servers running on Intel hardware. "Linux on the Mainframe," (LOTM) written by experts from IBM, offer an alternative: virtualization on the IBM zSeries and

S/390 mainframes. Virtualization is the process of running dozens or hundreds of operating system "images," each of which thinks it is running on dedicated hardware. LOTM explains the improvements in reliability, availability, and serviceability from implementing this sort of system.LOTM doesn't assume the reader has mainframe experience. (It doesn't assume that much Linux experience, either.) As a result, the book provides the background to understand differences between PC and mainframe architectures and designs. LOTM frequently refers to two sample deployments (StoreCompany and ISPCompany) to show how mainframe technology can be deployed vertically (to mainly support individual applications) or horizontally (to clone similar systems). LOTM gets its point across using numerous diagrams and tables, each clearly showing the concept behind running multiple Linux servers and network devices on a single mainframe hardware platform. LOTM also offers a glossary to help mainframe newbies learn that "storage" in mainframe lingo equals "memory" or "RAM" on the PC. Those that find the first two-thirds of the book too light on detail will enjoy the last one-third, where technicalities like the PSW and mainframe registers are explained.LOTM is a book which explains IBM's image of computing as an "on-demand utility," like electricity.

I recently placed this book on my Safari on-line book shelf. I have been anticipating a decent book on using linux on a mainframe for several years. Being a practitioner in the art of adding value to legacy (circa 1980) mainframe applications which IS departments are frightened of moving to more modern environments, it has struck me that there is a huge market for such a book. Unfortunately, this book doesn't address that market.In the late `90s and early 2000s, I spent a few years in a Midwestern bank using older software on older mainframe hardware. A common enough combination I understand. This bank had many customers who wanted their data in easier to read formats and to be able to access their data on the web. Given the simple nature of the requests, I thought at the time that it would be easy to provide. There was only one fly in the ointment. The data in question was sequestered in a combination of outmoded IBM file formats and managed by batch based processes. Now a modern computer science graduate could be forgiven for assuming that you could simply log on the the mainframe and copy the relevant files, unfortunately, that isn't how it works on a mainframe. In fact, on a mainframe of this vintage, there isn't even a disk operating system a modern computer science grad would recognize. The silly solutions I came up with invariably involved FTPing files off the mainframe which the admins had created by performing a "data set extract". I was always unimpressed by the options for getting data off the mainframe or with integrating with its processes. When this book came out I thought that someone had finally put

#### hardware and software.

#### Download to continue reading...

Linux: Linux Command Line - A Complete Introduction To The Linux Operating System And [Command Line \(With Pics\) \(](http://ebooksperfect.com/en-us/read-book/N7E1O/linux-on-the-mainframe.pdf?r=nV%2F58jGy%2BBYPnWa7qczoS6o9aYxVtX1hT5R65fKw1SM%3D)Unix, Linux kemel, Linux command line, ... CSS, C++, Java, PHP, Excel, code) (Volume 1) LINUX: Easy Linux For Beginners, Your Step-By-Step Guide To Learning The Linux Operating System And Command Line (Linux Series) Linux on the Mainframe Linux For Beginners: The Ultimate Guide To The Linux Operating System & Linux Linux Administration: The Linux Operating System and Command Line Guide for Linux Administrators CompTIA Linux+ Powered by Linux Professional Institute Study Guide: Exam LX0-103 and Exam LX0-104 (Comptia Linux + Study Guide) Basic IBM Mainframe Assembly Language Programming CICS/VS: A guide to application debugging (The QED IBM mainframe series) Mainframe Assembler Programming Mainframe Experimentalism: Early Computing and the Foundations of the Digital Arts Smart Home Automation with Linux (Expert's Voice in Linux) Linux: For Beginners - Step By Step User Manual To Learning The Basics Of Linux Operating System Today! (Ubuntu, Operating System) Embedded Linux Porting on ARM & RFID Implementation Using ARM SoC: Developing a flexible and agile Board Secure Package Linux with multiple applications Introduction to 64 Bit Assembly Programming for Linux and OS X: Third Edition - for Linux and OS X Linux Apache Web Server Administration (Linux Library) Linux Web Server Development: A Step-by-Step Guide for Ubuntu, Fedora, and other Linux Distributions Linux DNS Server Administration (Craig Hunt Linux Library) Linux NFS and Automounter Administration (Craig Hunt Linux Library) Windows to Linux Migration Toolkit: Your Windows to Linux Extreme Makeover Setting Up A Linux Internet Server Visual Black Book: A Visual Guide to Using Linux as an Internet Server on a Global Network

**Dmca**